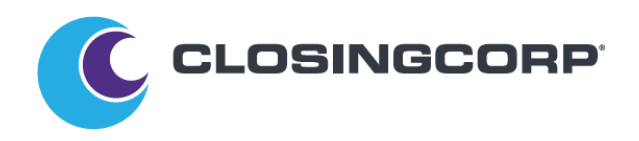

## **Product Release Notes October 7, 2021:**

## **Order Management Updates:**

## **Enhancement Overview:**

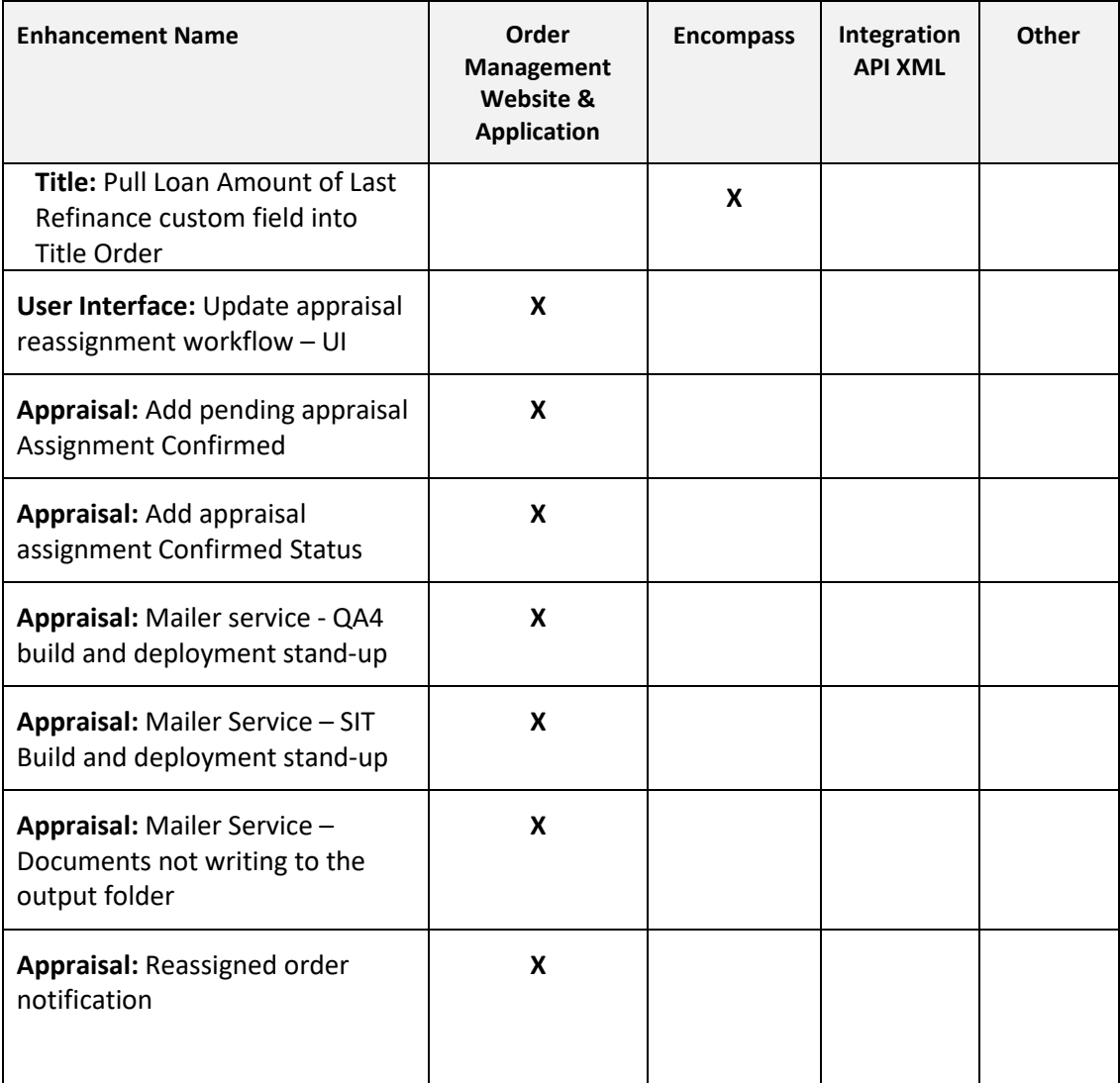

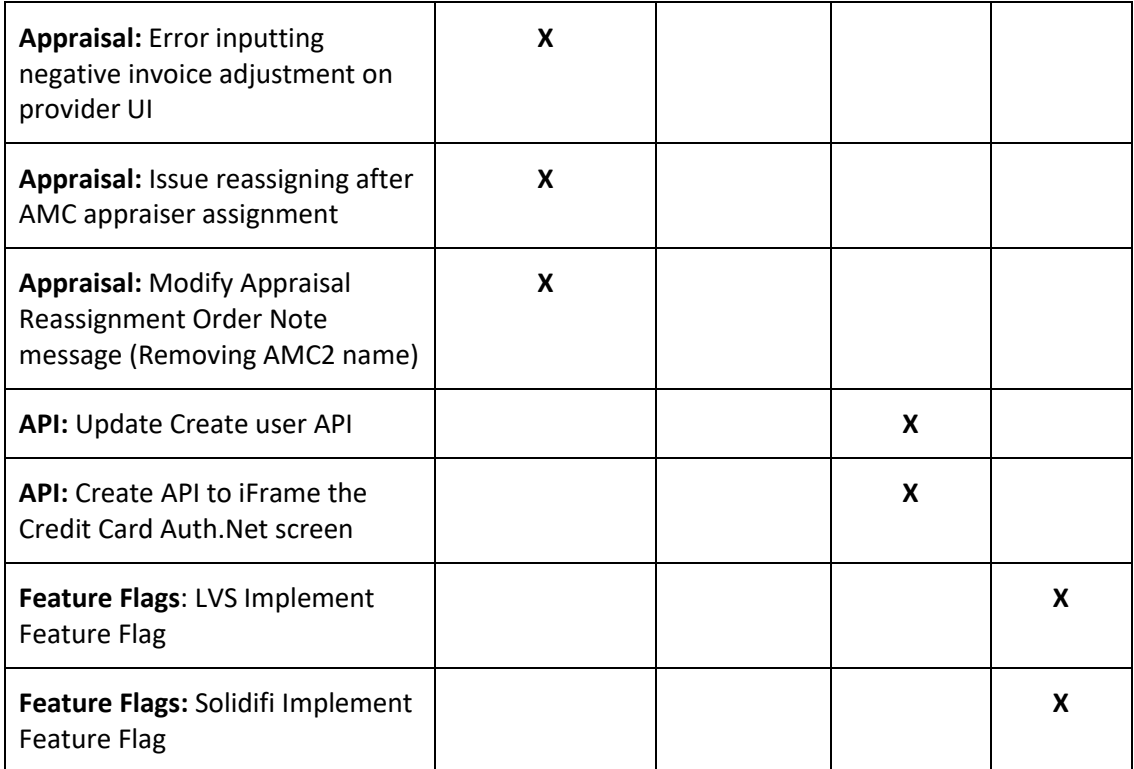

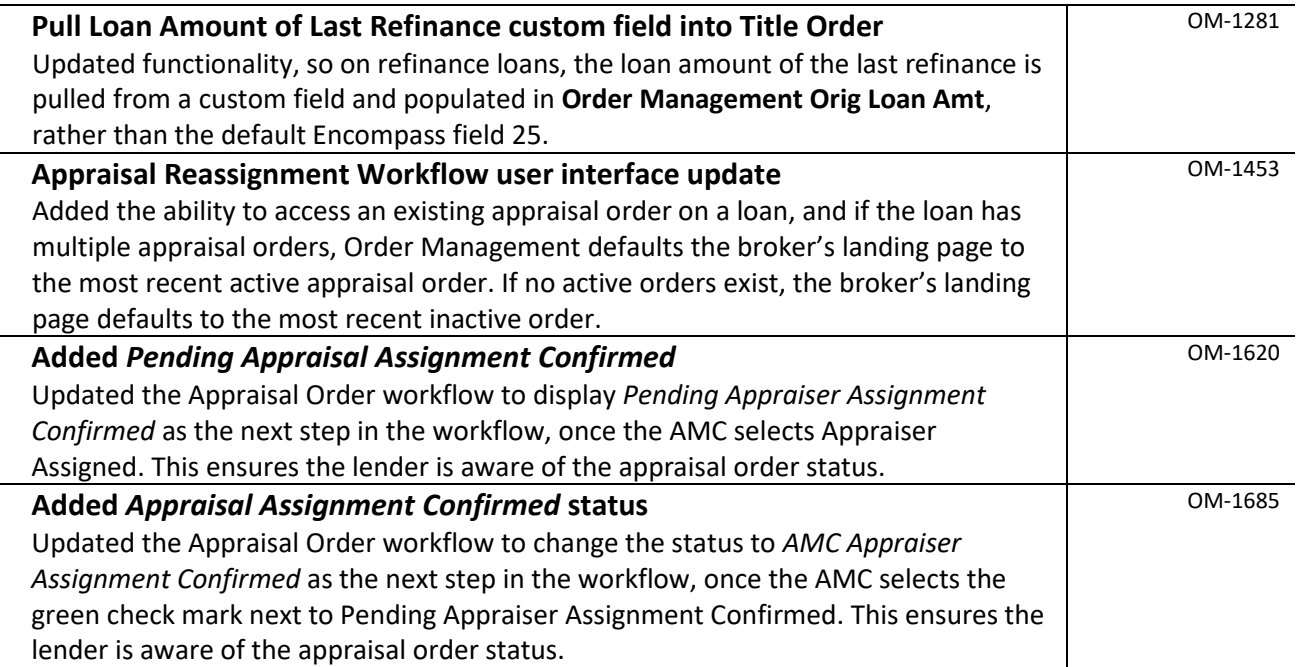

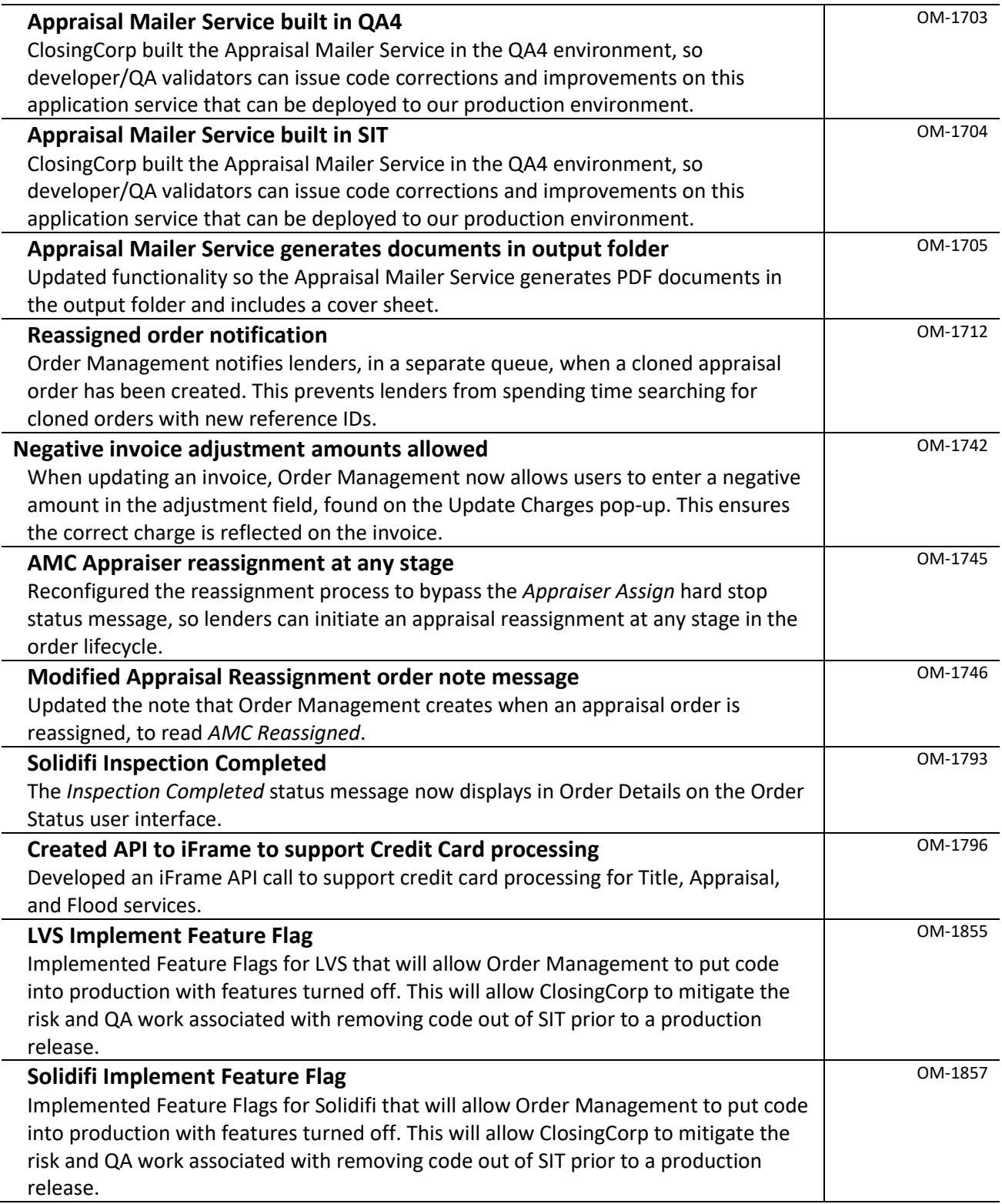

To take advantage of this feature, contact **Support@Closing.com** or designated Account Manager.